, tushu007.com

## $<<$  Premiere Pro CS4  $>$

<< Premiere Pro CS4 >>

13 ISBN 9787302206392

10 ISBN 7302206392

出版时间:2009-12

页数:433

PDF

更多资源请访问:http://www.tushu007.com

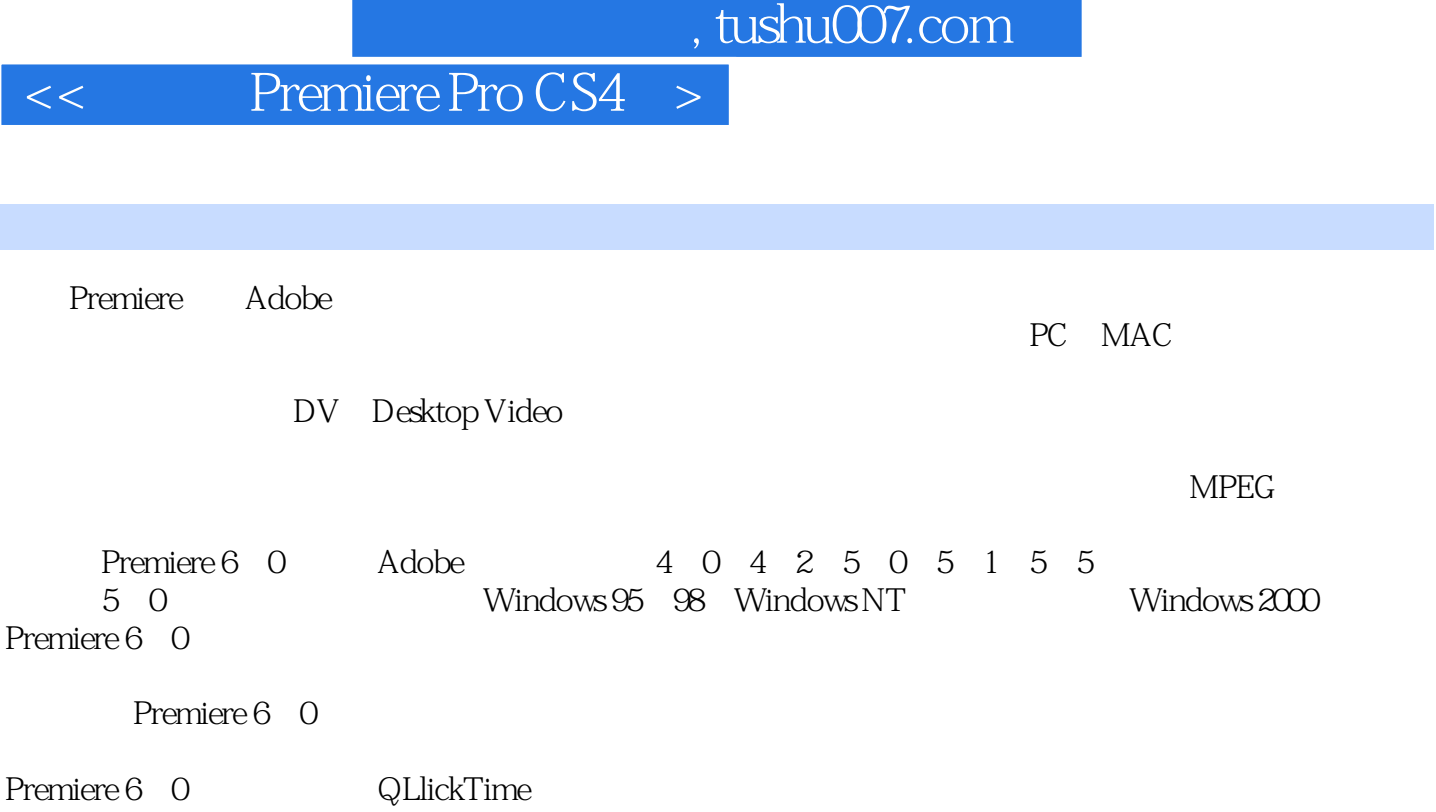

, tushu007.com

Premiere Pro CS4 Premiere Pro CS4  $17$ 

Premiere Pro CS4

1 Premiere Pro CS41.1 1.1.1 1.1.2 1.2 1.2.1  $1.22$  1.2.3  $1.24$  1.2.5  $1.26$ 1.3 PremiereProCS4 1.4 PremiereProCS4 1.5 PremiereProCS4 1.6 PremiereProCS4 1.6.1 1.6.2 1.6.2 1.6.3 1.7 1.7.1 Proiect(  $1.7.2$  Timeline(  $1.7.3$   $1.7.4$  Audi0Mixer() 1.7 5 Effects(b) 1.7 6 EffectControls(b) 1.7.7 1.7.8 Audio(b) 1.7.9 History(bttp://d.org/mode.org/mode.org/mode.org/mode.org/mode.org/mode.org/mode.org/mode.org/mode.org/mode.org/ 2.1.1 GetleraI( ) 2.1.2 Audio( ) 2.1.3 AudioHardware( ) 2.1.4 AudioOIJtptJtMappirlg( ) 2.1.5 AutOSave( ) 2.1.6 Capttire( ) 2.1.7 DeviceCotltrol( ) 2.1.8 LabelColors( ) 2.1.9 LabelDefatJlts( ) 2.1.10 Media( ) 2.1.11 PlaybackSettirhgs( ) 2.1.12 TitIe( ) 2.1.13 Trim(修整)选项卡2.1.14 Appearance(外观)选项卡2.2 自定义快捷键2.3 PremiereProCS4更新小结第3章 项 3.1 3.1.1 3.1.2 3.1.3 3.1.4 3.1 RGB 3.2 3.2.1 QLtickTime Video for Windows MPEG3.2.2 3.3.1 3.3.1 Sequer3cePresets( a contract to the 33.2 GetleraI(composite 3.3.3 VideoRendering(composite 3.3.4  $Tracks( )$   $335$   $34$   $341$  Get3eral( $342$  ScratchDisks( $)$  $35 \t 36 \t 37 \t 4 \t 41 \t 42$ 43 431 432 433 44 4.5 4.6 4.6.1 4.6.2 4.6.3 4.7 12 4.8 Adobe On Location CS4 4.8.1 4.8.2  $\rm{Adobe}\rm{On}\rm{Location}\rm{CS4}$   $\rm{5}$   $\rm{5}$   $\rm{5}$   $\rm{5}$   $\rm{5}$   $\rm{5}$   $\rm{5}$   $\rm{5}$   $\rm{5}$   $\rm{5}$   $\rm{5}$   $\rm{5}$   $\rm{5}$   $\rm{5}$   $\rm{5}$   $\rm{5}$   $\rm{5}$   $\rm{2}$   $\rm{5}$   $\rm{5}$   $\rm{5}$   $\rm{5}$   $\rm{5}$   $\rm{5}$   $\rm{5}$ 5.1.3 5.1.4 5.1.5 5.1.6 Metadata(15.1.7 Media Browser(
about the 5.1.8 Adobe Bridge CS4 5.1.9 5.1.10 ClipNotes 5.2 " 5.2.1 " " 5.2.2 5.3 Timeline( ) 5.3.1  $5.32$   $5.33$   $5.33$   $5.34$   $6$  "  $61$  Premiere Pro CS4  $62$  " "  $621$ "  $\frac{1}{2}$   $\frac{1}{6.22}$  "  $\frac{1}{2}$  "  $\frac{1}{2}$   $\frac{1}{6.23}$  " "  $\frac{1}{2}$   $\frac{1}{6.3}$  $631$  <sup>a</sup>  $\frac{1}{2}$   $632$   $633$ 6.4 Timeline( ) 6.4.1 " " 6.4.2 Timeline( )  $6.43$  "  $6.4.4$   $6.4.5$   $6.5$  " "  $\frac{a}{2}$  , we can also  $651$  (a)  $\frac{a}{2}$  , we can also  $652$  (a)  $\frac{a}{2}$  , we can also  $652$  (a)  $\frac{a}{2}$  $66"$  "" "661 " " " " "662  $\frac{4}{\pi}$  ,  $\frac{4}{\pi}$  ,  $\frac{67}{68}$   $\frac{68}{\pi}$   $\frac{68}{\pi}$   $\frac{69}{\pi}$ 剪辑的艺术小结第7章 添加视频"转场"效果7.1 放置视频"转场"效果的Effets(效果)面板7.1.1 搜索" " 7.12 " " 7.2 " 7.3 " " 7.3.1 " " 7.3.2 " " " " 7.3.3 " " 7.3.4 "  $7.4$  "  $7.4$  "  $7.41$  3DMotion(3D)  $7.42$  Dissolve()7.4 3 GPUTransitions(GPU) 7.4.4 Iris() 7.4.5 Map() 7.4.6 PagePeel() 7.4.7 Slide() 7.4.8 SpecialEffect( )7.4.9 Stretch( )…… 8 9 10  $11$  12 13 14 15  $16 \t–\text{MTV} \quad 17$ 

, expecting and the contract of the contract of the system  $\theta$ 

## << Premiere Pro CS4 >

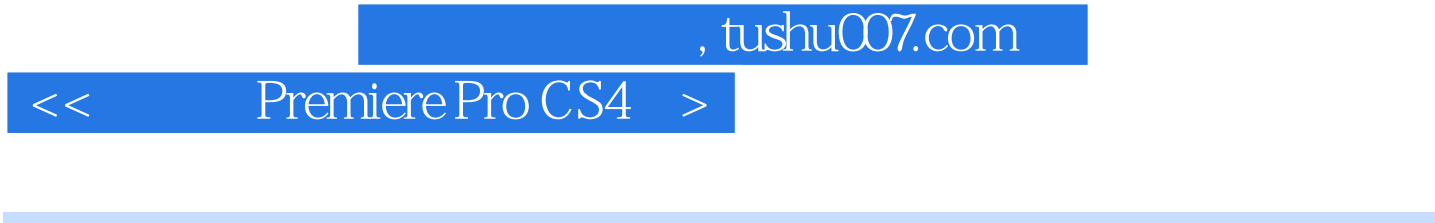

16 1.9G 64 Mov

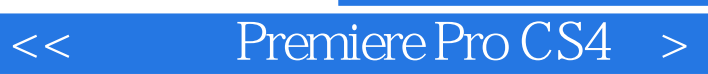

本站所提供下载的PDF图书仅提供预览和简介,请支持正版图书。

更多资源请访问:http://www.tushu007.com